BIM

13 ISBN 9787560852645

出版时间:2013-8-1

, and the state  $\overline{a}$ 

页数:262

版权说明:本站所提供下载的PDF图书仅提供预览和简介以及在线试读,请支持正版图书。

www.tushu000.com

,TeklaStructures的BIM实践,基于RevitMEP的BIM实践,基于MagiCAD的MEP实践,基于BIM的造价 et also between the BIM set and the BIM Revit<br>BIM  $\rm{BIM}$ 施工技术人员和BIM爱好者参考使用。《BIM应用基础》由山东城市建设职业学院建筑工程系高级工

RIM 10 BIM BIM BIM Revit TeklaStructures BIM Revit Revit Revit Revit Revit Revit Revit Revit Revit Revit Revit Revit Revit Revit Revit Revit Revit Revit Revit Revit Revit Revit Revit Revit Revit Revit Revit Revit Revit Rev

1 BIM 1.1 BIM  $1.2$  BIM 1.3 BIM<br>1.4 BIM " BM"  $1.4$  BIM  $1.5$  BIM  $1.6$  BIM  $1.7$  BIM  $1.8$  BIM  $1.9$  BIM 1.10 BIM  $2$  BIM  $2.1$  BIM  $22$  BIM  $221$  Revit 2.2.2 Autodesk Rcvit Scrvcr 2.2.3 Tekla Structurcs 2.24 MagiCAD  $225$  BIM  $23BIM$ <br> $3$ Revit BIM 3.1 Revit 3.2 Revit  $321$ 32.2 33 Revit 331 332 333  $34$ 341 34.2 343 34.4 345 35  $35.1$  $35.2$ 35.3 36  $361$ 362 363 37  $37.1$ 37.2 37.3

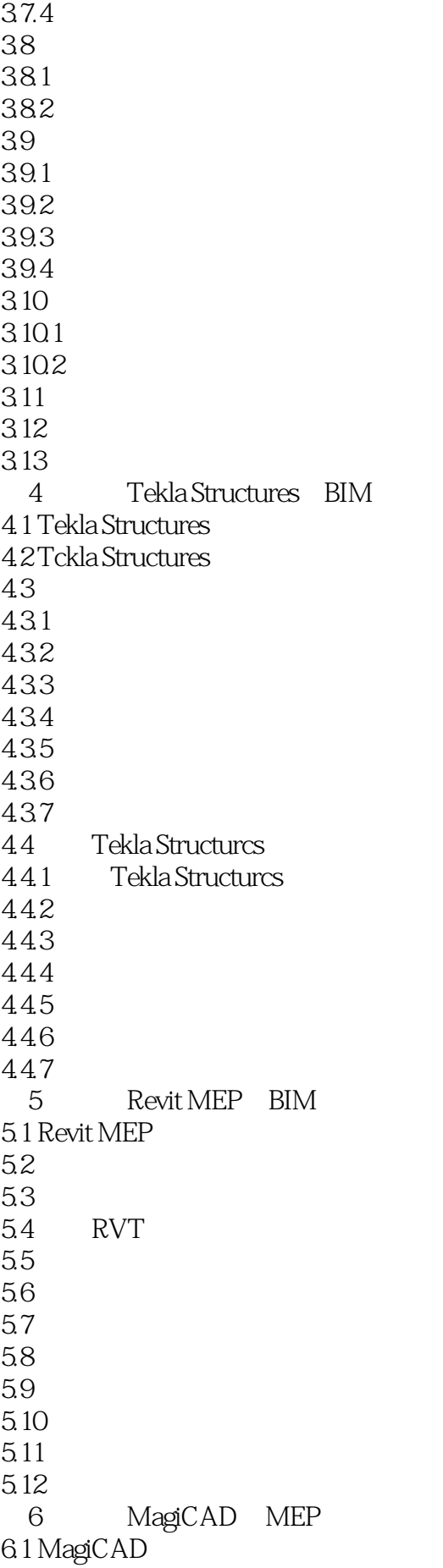

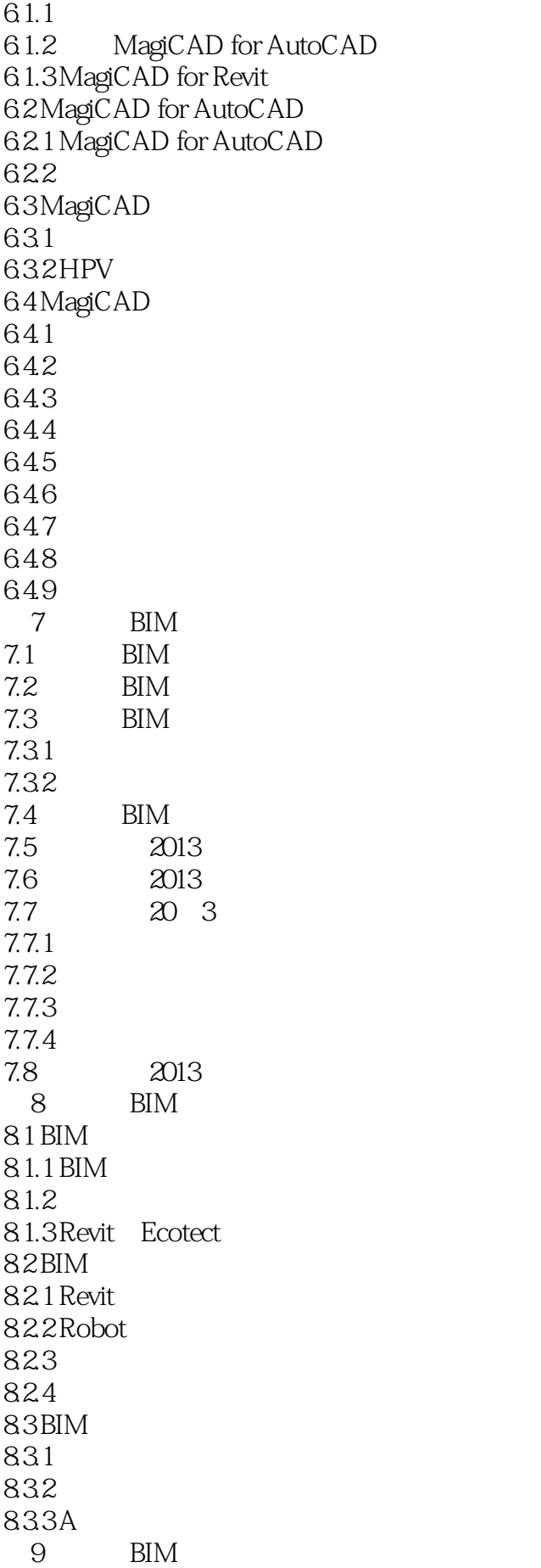

 $9.1$  $9.1.1$  $9.1.2$  BIM  $9.1.3$  $\frac{9.2}{9.21}$ LM80 9.2.2 BIM 9.23 BIM 9.3 9.3.1 9.3.2 BIM 3D  $9.4$  $9.41$  $9.42$  $9.5$  BIM 10 Revit  $10.1$  $10.2$ 10.3  $10.4$ 10.5 10.6

 $1$ 

2、前两章有用,后面的像BIM软件说明书

本站所提供下载的PDF图书仅提供预览和简介,请支持正版图书。

:www.tushu000.com